# **NEXTSTEP for Intel Processors**

**Title:** miroCrystal 8S Graphics Adapter **Entry Number:** 1485 Last Updated: <<Date June 13 1995>>

**Product Vendor:** miro Computer Products

*Europe and International:* miro Computer Products AG Carl-Miele-Str. 4 D-38112 Braunschweig +49 (0531) 2113-458 international phone

```
+49 (0531) 2113-99 fax
```

```
USA:
miro Computer Products, Inc.
3160 De La Cruz Blvd., Suite 200
Santa Clara, CA 95054, USA
+1 (415) 855-0940 phone
+1 (415) 855-9004 fax
+1 (415) 855-9944 BBS
```
**Keywords:** miro, S3 805, VLB, ISA

#### **Usage Commentary:**

The miroCrystal 8S displays up to 800 x 600 16-bit color graphics or 1024 x 768 8-bit grayscale under NEXTSTEP. This card is available in both ISA and VESA localbus

versions. Both versions work with the NEXTSTEP S3 driver. Currently the driver ignores the optional two megabyte display memory upgrade.

#### **System Support of the S3 Device Driver for the miroCrystal 8S:**

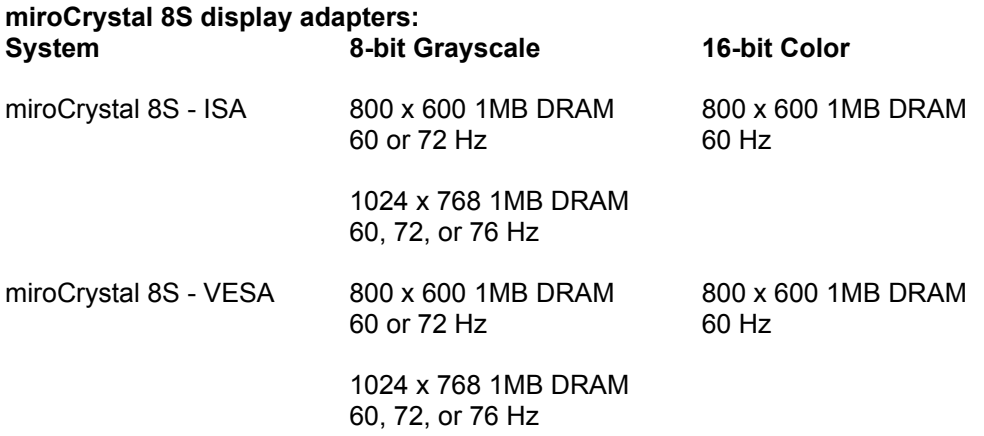

#### **Setup and Installation:**

The NEXTSTEP driver automatically sets all of the necessary parameters as specified in the Configure application. It is not necessary to run the MS-DOS version of the configuration software when working with either of these cards under NEXTSTEP.

When using the Configure application to configure the S3 display driver, you can modify the Display Mode settings by clicking the Select button. The Width and Height parameters are the width and height of the display in pixels. The Refresh parameter is the refresh rate of the monitor in Hertz. The Color Space parameter is of the form BW:*x* where *x* is the number of bits/pixel, and RGB:*xyz*/*w* where *x*, *y*, and *z* are the number of bits/component and *w* is the number of bits/pixel.

### **Known Problems:**

The optional two megabyte display memory upgrade is not recognized by the driver.

## **Note:**

This information in this document was compiled and written by a third party, not NeXT Computer, Inc. NeXT provides this document for informational purposes only, as a convenience to our customers. NeXT does not warrant or monitor the accuracy or

completeness of the information provided in this document.